ا COM.<br>انتخاب رشته کامپیوتری، احتمال و شانس قبولگ<br>احتمال قبولی هر داوطلب به سه عامل نمره کل، تعداد داوطلب و طرایش آن ا<br>كلكور سراسري برابر است با ظرفيت رشته محل ضربدر سهميه مربوطه، تقسيم<br>داوطلب در آن رشته. بنابراين هرچه تعداد داوطلبان كمتر باشد و يا ظرفيت رشنا<br>بيشتر باشد، شانس قبولي بالاتر خواهد رفت. با درنظرداشتن تعامي مطالب گفته<br>اين بخ محاسبه شانس تفریبی فبولی هر فرد در هر رشته محلی با توجه به امار د<br>سالهای گذشته وجود دارد. اما همچنان که شما نیز می دانید شرایط آزمون<br>دستخوش تغییراتی می گردد. تغییراتی همچون ظرفیتها، سهمیه ها، نوع<br>داطولبان، تقسیمات جدید رش انتخاب رشته كامپيوتري، احتمال و شانس قبولي احتمال قبولي هر داوطلب به سه عامل نمره كل، تعداد داوطلب و ظرفيت آن رشته در دانشگاه كه مد نظر داوطلب است، بستگي دارد. پس مي توان گفت: شانس قبولي در كنكور سراسري برابر است با ظرفيت رشته محل ضربدر سهميه مربوطه، تقسيم بر تعداد داوطلب در آن رشته. بنابراين هرچه تعداد داوطلبان كمتر باشد و يا ظرفيت رشته محلي بيشتر باشد، شانس قبولي بالاتر خواهد رفت. با درنظرداشتن تمامي مطالب گفته شده در اين بخش و ساير مطالب گفته شده در ساير بخشهاي قبلي در بعضي از حالات امكان محاسبه شانس تقريبي قبولي هر فرد در هر رشته محلي با توجه به آمار كنكورهاي سالهاي گذشته وجود دارد. اما همچنان كه شما نيز مي دانيد شرايط آزمون هر سال دستخوش تغييراتي مي گردد. تغييراتي همچون ظرفيتها، سهميه ها، نوع انتخاب داطولبان، تقسيمات جديد رشته ها به صورت بومي، منطقه اي، قطبي و كشوري، ناحيه اي، ضوابط خاص، جنسيت، نوبت پذيرش و ... جهت خرید فایل به سایت www.kandoocn.com مراجعه نمایید یا با شماره های ۹۳۶۶۰۲۷۴۱۷ و ۰۹۳۰۳۵۲۲۸۸۶ تماس حاصل نمایید<br>|<br>|-

> **شايد ايراد ديگ**رى كه بتوان به برخى انتخاب رشته هاى صرف كامپيوترى گرفن<br>گرفتن شرايط اجتماعى،رو<mark>حى،خصوصيا</mark>ت فردى هر داوطلب است. همچنان كه ه<br>در ااكثر اين برنامه ها، سليقه فردى برنامه نويمل تيز رعايت نمى گردد. و حتى در<br>برنامه شايد ايراد ديگري كه بتوان به برخي انتخاب رشته هاي صرف كامپيوتري گرفت درنظر گرفتن شرايط اجتماعي، روحي، خصوصيات فردي هر داوطلب است. همچنان كه مي بينيم در ااكثر اين برنامه ها، سليقه فردي برنامه نويس تيز دخيل مي گردد. و حتي در برخي از

> WWW.Kandooch. اما به هر حال با استفاده از كامپيوتر مي توان از نتايج آماري سالهاي قبل به عنوان يك الگو و راهنماي خوب استفاده كرد .

e <mark>COM.</mark><br>اولویت رتبه:<br>یکی از وسواسهای بیجای داوطلبان آن است که فکر می کنند اگر استهامی در **طورتیکه با اقدام زیبایی که سازمان سنجش، انجام داده جابجایی رشته ها به در**<br>یک داوطلب سبب افزایش شانس قبولی تیم شود بلکه پذیرفته شدن یک داوطلب<br>ای مشخص فقط بستگی به توان علمی و نمره کلی است که کسب کرده بدین معنا<br>داوطلبی داوطلبی رتبه ۵۰۰۱ همان رشته / محل را در انتخاب اول خود فرار دهد و ان<br>محل تنها یک نفر طرفیت باقیمانده داشته باشد، در آن رشته / محل داوطلب رتبه<br>قبول می گردد و داوطلب ۵۰۰۱ مردود بابراین داوطب، نگرانی از جهت اینکه با<br>اولویت ه اولويت رتبه: يكي از وسواسهاي بيجاي داوطلبان آن است كه فكر مي كنند اگر رشته اي را كه در انتخاب دهم خود دارند به انتخاب اول منتقل كنند، شانس قبولي آنان بيشتر خواهد شد. در صورتيكه با اقدام زيبايي كه سازمان سنجش، انجام داده جابجايي رشته ها به در انتخاب يك داوطلب سبب افزايش شانس قبولي نيم شود بلكه پذيرفته شدن يك داوطلب در رشته اي مشخص فقط بستگي به توان علمي و نمره كلي است كه كسب كرده بدين معنا كه اگر داوطلبي كه رتبه 5000 را كسب كرده رشته / محلي را در انتخاب صدوم خود قر ار دهد و داوطلبي رتبه 5001 همان رشته / محل را در انتخاب اول خود قرار دهد و آن رشته . محل تنها يك نفر ظرفيت باقيمانده داشته باشد، در آن رشته / محل داوطلب رتبه 5000 قبول مي گردد و داوطلب 5001 مردود. بنابراين داوطب، نگراني از جهت اينكه با جابجايي اولويت ها شانس قبولي خود را افزاش دهند ندارند و پس با خيالي راحت و خونسردي كامل بايد تنها به انتخاب 100 رشته خود بپردازيد. حال همين مطلب را به گونه اي ديگر

بررسي مي كنيم.<br>به عنوان مثالي ديگر افر داوطلب (شماره ۱۰) كد رشته X را در اولويت صدم قرا<br>نمره اش در رشته محل مذكور مثلاً ۷۰۰۰ باشد و داطولب (شماره ۲) با همان ن<br>نظر سهميه و ضوابط ديگر با نمره ۶۹۹۹ رشته X را در اولويت قرار د www.kandooci به عنوان مثالي ديگر اگر داوطلب (شماره 10) كد رشته x را در اولويت صدم قرار دهد و نمره اش در رشته محل مذكور مثلاً 7000 باشد و داطولب (شماره ) 2 با همان شرايط از نظر سهميه و ضوابط ديگر با نمره 6999 رشته x را در اولويت قرار دهد و در آن كد رشته تنها يك نفر ظرفيت باقي مانده باشد. داوطلب (شماره ) 1 يعني داوطلبي كه نمره بيشتري ندارد اما در 99 انتخاب قبلي خود قبول ندشه، قبول مي شود. حال اگر هر دو داوطلب با

۲۹ مراجع است.<br>شرایط و ضوابط یکسان دارای نمره ۲۰۰۰ کردند و بازهم داوطلب (شماره ۱) رشته<br>اولیوت صدم و داطولب (شماره ۲) رشته x را در اولویت اول و انتخاب لموده باش شرايط و ضوابط يكسان داراي نمره 7000 گردند و بازهم داوطلب (شماره ) 1 رشته x را در اوليوت صدم و داطولب (شماره ٢) رشته x را در اولويت اول و انتخاب نموده باشند و اگر داوطلب (شماره ) 1 در 99 انتخاب قبلي خود پذيرفته نشده باشد. هر دو داطولبان به عنوان پذيرفته شده در آن رشته تلقي مي شوند و در اين حالات يك نفر اضافه بر ظرفيت مربوط به دانشگاه معرفي مي گردد .

Www.kand راهنمای انتخاب رشته این سازمان کرفت دو ایراد زیر باشد که هر دو به دلیل تو<br>از حد سازمان به انتخاب گسترده ۱۰۰ تایی و اهمیت صرف دادن به علاقه مندی<br>است.<br>ایراد اول عدم توجه به پذیرش گسترده داوطلبان با درصدی قابل توجه به رشته ه اولويت رشته : به نظر بنده شايد از معدود ايرادهاي ظرفيتي كه بتوان راهنماي انتخاب رشته اين سازمان گرفت دو ايراد زير باشد كه هر دو به دليل توجه بيش از حد سازمان به انتخاب گسترده 100 تايي و اهميت صرف دادن به علاقه مندي داوطلب است .

هاجستان دا رشته / محل است و ما مى خواهيم تعدادى از رشته / محلها را حذف كنيم<br>بهتر آن است كه رشته محلهاى حذف شده ابتدا رشته محلهاى خارج از استان يا ناحيه يا<br>قطب آموزشى ما باشد.<br>ايراد دوم كه به طبع سازمان سنجش خيلى از مراكز ايراد اول عدم توجه به پذيرش گسترده داوطلبان با درصدي قابل توجه به رشته هاي بومي است و همانطور كه قبلاً هم رشته هاي بومي گفتم چون در اكثر انتخاب رشته ها نيست، ما بيش از 100 رشته / محل است و ما مي خواهيم تعدادي از رشته / محلها را حذف كنيم بهتر آن است كه رشته محلهاي حذف شده ابتدا رشته محلهاي خارج از استان يا ناحيه يا قطب آموزشي ما باشد .

www.kandoocn مربوط به اولويت رشته / محل است. دليل گاين ايراد كنيز همانند ايراد اول به علت اهميت دادن تنها به علاقه مندي داوطلب است. بديت ترتيب كه مثلاً اگر داوطلبي بنا بر علاقه و يا

**۱۲۱).**<br>هر علت دیگری اولویت اول خوئد را رشته امار دانگشاه ش<mark>یراز انتخاب کرد بی مع</mark><br>انتخاب بعدی خود را مهندسی مکانیک دانشگاه صنعتی شریف درنظر بگیرد. میا به هر علتی در اولیوتی بالاتر خود یعنی آمار دانشگاه شیراز پذیفته نشود یع<br>داوطلب از نمره آخرین فرد قبولی این رشته کمتر بوده حال چگونه می توان انتظ<br>ایشان در انتخاب بعدی خود یعنی مهندسی مکانیک دانشگاه صفتی شریف پذیر<br>بعنی همچنین است که ما می بینیم برخی مشاوران فقط بر حسب علاقه شروع به تغیبا<br>کامپیوتری می کنند و بعد از صحبت با داوطلب و اعمال علاقه ایشان مثلاً رشته<br>دانشگاه بوعلی همدان در اولویتی بالاترو همان رشته را در دانشگاه طباطبایی تا<br>انت هر علت ديگري اولويت اول خوئد را رشته آمار دانگشاه شيراز انتخاب كرد بي معني است انتخاب بعدي خود را مهندسي مكانيك دانشگاه صنعتي شريف درنظر بگيرد. چون اگر ايشان در اولويت اول خود قبول شود ساير رشته / محلها حتي بررسي نمي گردد. كاما اگر بنا به هر علتي در اوليوتي بالاتر خود يعني آمار دانشگاه شيراز پذيفته نشود يعني نمره داوطلب از نمره آخرين فرد قبولي اين رشته كمتر بوده حال چگونه مي توان انتظار داشت ايشان در انتخاب بعدي خود يعني مهندسي مكانيك دانشگاه صنعتي شريف پذيرفته شود يعني نمره كسي كه به آمار شيراز نرسيده به مهندسي مكمانيك شريف برسد . همچنين است كه ما مي بينيم برخي مشاوران فقط بر حسب علاقه شروع به تغيير ليست كامپيوتري مي كنند و بعد از صحبت با داوطلب و اعمال علاقه ايشان مثلاً رشته اي را در دانشگاه بوعلي همدان در اولويتي بالاتر و همان رشته را در دانشگاه طباطبايي تهران در

انتخابهاي بعدي قرار مي دهند آيا به نظر شما اينكار...؟ انتاب رشته پويا

در اين قسمت بعد از آشنايى شما با اصطلاحات، واژه ها، قوانين و ضوابط رشته و<br>دانشگاهها لازم است يك روش كاملأعلمى با رعايت اصول علمى انتخاب رشته كه بتوان به<br>سادگى نيز به آن دست يافت ارائه نمود. اينجانل پس از مطالعه تمام شيوه www.kandoocn.com در اين قسمت بعد از آشنايي شما با اصطلاحات، واژه ها، قوانين و ضوابط رشته و دانشگاهها لازم است يك روش كاملاً علمي با رعايت اصول علمي انتخاب رشته كه بتوان به سادگي نيز به آن دست يافت ارائه نمود. اينجانب پس از مطالعه تمام شيوه هاي گوناگون شيوه ارائه شده در اين قسمت پوياترين، كامل ترين و كم اشكال ترين شيوه انتخاب رشته باشد .

**۱ CON .**<br>تذکر: تمام مطالب منتشره در این دفترچه وبخصوص این قسمت که مراحل عملی<br>رشته است بر مبنای کنکورهای سال قبل است، و داوطلب باید با خواند. دفترچه ا که قبل از شروع زمان انتخاب رشته گردآوری شده با مسئولیت خود انتخاب رش<br>هرچند همانگونه که مستحضرید موسیعه فرزانه سازان در شهرهای مختلف هم<br>جهت تکمیل و توضحات کامل تر و پاسخگویی به سوالات مشعا عزیزان در ا<br>خواهد داشت همحنین ش در این ضمیمه مطرح و پاسخ موردنظر را بکیرید.<br>مراحل عملی انتخاب رشته پویا<br>در این مرحله شما ملزم به تهیه لیستی از رشته هایی که مجازابه انتخاب رشته **سمی کنید** در لیست خود کلیه امکانها مثل دوره های روزانه، شبانه و نیمه<br>دانشگاه پیام نور، غیرانتفاعی و سواردرنظر بگیرید.<br>بیشتر این مطالب این قسمت برگفته از کتاب اگوهای انتخاب رشته در کنکور ت<br>مصطفی قلم چی ۲-رضا قره باغی ۳-مق www.kandoocr تذكر: تمام مطالب منتشره در اين دفترچه و بخصوص اين قسمت كه مراحل عملي انتخلب رشته است بر مبناي كنكورهاي سال قبل است، و داوطلب بايد با خواندن دفترچه هاي ٢ و « 3 راهنماي انتخاب رشته» سازمان سنجش مقايسه آن با مطالب منتشره در اين دفترچه كه قبل از شروع زمان انتخاب رشته گردآوري شده با مسئوليت خود انتخاب رشته نمايد هرچند همانگونه كه مستحضريد موسسه فرزانه سازان در شهرهاي مختلف همايشهايي جهت تكميل و توضحات كامل تر و پاسخگويي به سوالات مشما عزيزان در اين مورد خواهد داشت همچنين شما مي توانيد با مراجعه به سايت ... و پانلهاي ... سوالهاي خود را در اين ضميمه مطرح و پاسخ موردنظر را بگيريد . مراحل عملي انتخاب رشته پويا 1- ليست مادر در اين مرحله شما ملزم به تهيه ليستي از رشته هايي كه مجاز به انتخاب رشته در آنها هستيد و در زمان ثبت نام علاقه مندي خود را اعلام فرموده ايد هستيد . سعي كنيد در ليست خود كليه امكانها مثل دوره هاي روزانه، شبانه و نيمه حضوري دانشگاه پيام نور، غيرانتفاعي و ... را درنظر بگيريد . بيشتر اين مطالب اين قسمت برگفته از كتاب الگوهاي انتخاب رشته در كنكور تأليف 1- مصطفى قلم چي ٢-رضا قره باغي ٣-مقداد عطارزاده انتشارات مبتكران مي باشلد حتي المقدور از تمام رشته / محلهاي موجود كمك بگيريد كه حداقل به يك ليست 120 تايي دست يابيد، هرچند كه ممكن است برخي داطولبان با مجاز شدن تنها در يك يا دو

**۱۲۱).**<br>قسمت محدودیتی در انتخاب خود داشته باشنسهبه کونه ای که حتی تعداد<br>محلهای آنها کمتر از ۱۰۰ تا هم گردد. در اینصورت سقف ممکن را درنظر بگیرید انکته م<mark>هم، شما</mark> می تواندی برای تهیه لیست مادر اقدام به یک رشته کامپیوتری نم<br>نمرات چنین اقدامی نمایید) **اما تعداد انتخاب خود را برای کامپیوتر حداقل ۲۰**<br>کنید. ضمن آنکه به هیچ وجه انتخابهای کامپیوتری و محدود نکنید مثلاً نگو هیچگونه محدودیتی برای شما ایجاد نمی کند و نه جزو دو نوبت قبولی شما محد<br>گردد و نه محرومیت یکسال شرکت در کنکور را دارد.<br>نذکر: تنها در انتخاب رشته های روزانه صلاحت بالا نشان دهید. چون اگر رشته ا<br>را انتخاب و در آن پذیرفته شدی از شرکت در کنکور سال بعد.<br>نکته: باز هم تذکر هما **دهم که شما برای** تهیه لیست مادر می توانید از کامپیوتر<br>کنید. ضمن آنکه حتی می توانید برای حصول دقت پشتم لیست خود را تا ۱۴۰ ن<sub>ه</sub><br>بگیرید. www.kandoocn.com قسمت محدوديتي در انتخاب خود داشته باشند، به گونه اي كه حتي تعداد رشته / محلهاي آنها كمتر از 100 تا هم گردد. در اينصورت سقف ممكن را درنظر بگيريد و در غير اينصورت هم حداقل ليست خود را تا 120 رشته / محل گسترش دهيد . نكته مهم: شما مي تواندي براي تهيه ليست مادر اقدام به يك رشته كامپيوتري نماييد (كه نمرات چنين اقدامي نماييد) اما تعداد انتخاب خود را براي كامپيوتر حداقل 120 تعريف كنيد. ضمن آنكه به هيچ وجه انتخابهاي كامپيوتري را محدود نكنيد مثلاً نگوييد كه من رشته هاي شبانه، پيام نور و يا ... نمي خواهم. فراموش نكنيد كه قبولي در اين رشته ها هيچگونه محدوديتي براي شما ايجاد نمي كند و نه جزو دو نوبت قبولي شما محسوب مي گردد و نه محروميت يكسال شركت در كنكور را دارد . نذكر: تنها در انتخاب رشته هاي روزانه حساسيت بالا نشان دهيد. چون اگر رشته اي روزانه را انتخاب و در آن پذيرفته شديد. حتماً ملزم به ادامه تحصيل مي باشيد چون قبولي در رشته روزانه هم جز حداكثر دو نوبت قبولي شما محسوب مي گردد. و هم سبب محروميت از شركت در كنكور سال بعد . نكته: باز هم تذكر مي دهم كه شما براي تهيه ليست مادر مي توانيد از كامپيوتر استفاده كنيد. ضمن آنكه حتي مي توانيد براي حصول دقت بيشتر ليست خود را تا 140 نيز درنظر بگير يد. 2- تهيه ليست 100 تايي

ا COM.<br>در این مرحله لیست را بر اساس نمره بدست آمده هر رشته / دانشگاه، شهر م<br>کنیم اما همانطور که قبل نیز گفتیم لیست مادر ما باید بتواند حتی المقلاور بلهبر ما براي مشخص از داطولبان به دليل كسب نمره علمى پايين حتى تعداد انتخاب هاشون<br>به ۱۰۰ تا نمى رسد كه شامل اين جمعهم كردد، اما نكته مهم آن است كه تصميم ما<br>براى ادامه تحصيل چگونه است.<br>براى مشخص كردن اين تصميم بايد در مورد سوالا کامل و بی شک در مورد آنها برسیم.<br>آیا رتبه حوبی که بیانگر قابلیتهای شماست در کنکور کسب کرده اید؟<br>اگر جواب شما مثبت است پس سکی کنید انتخابی شته ای انجام دهید که حت<br>شوید. دست ندهيد. آيا مى خواهيد سال ديگر هم كنكور دهيد؟<br>اگر جواب شما متبت است بس رشته هاي سطح پايين را انتخاب نكنيد.<br>يعنى رشته اى را انتخاب نكنيد كه شأن علمى شما نهاشد و پس از قبولى متوجه شويد كه<br>نمره بسيارى از رشته هاى مناسب را www.kandoocr در اين مرحله ليست را بر اساس نمره بدست آمده هر رشته / دانشگاه، شهر مرتب مي كنيم اما همانطور كه قبل نيز گفتيم ليست مادر ما بايد بتواند حتي المقدور بيشتر از 100 تا باشد در. اين مرحله مي خواهيم اين ليست را به 100 تا تقليل دهيم، همانطور كه قبلاً نيز گفتيم بعضي از داطولبان به دليل كسب نمره علمي پايين حتي تعداد انتخاب هاشون به ۱۰۰ تا نمي رسد كه شام<mark>ل اين بحث نمي گ</mark>ردد، اما نكته مهم آن است كه تصميم ما براي ادامه تحصيل چگونه است . كامل و بي شك در مورد آنها برسيم . آيا رتبه خوبي كه بيانگر قابليتهاي شماست در كنكور كسب كرده ايد؟ اگر جواب شما مثبت است پس سعي كنيد انتخاب رشته اي انجام دهيد كه حتماً قبول شويد . يعني اگر امسال آخرين باري است كه كنكور مي دهيد هيچ شانسي را براي قبول شدن از دست ندهيد. آيا مي خواهيد سال ديگر هم كنكور دهيد؟ اگر جواب شما مثبت است پس رشته هاي سطح پايين را انتخاب نكنيد . يعني رشته اي را انتخاب نكنيد كه شأن علمي شما نباشد و پس از قبولي متوجه شويد كه رشته ها پذيرفته نشده ايد . به هر صورت حال بايد ليست خود را به سه گروه تقسيم كنيد

**MWWW.Kandoocn.com.**<br>۱-رشته محلهای خوشبینانه<br>یعنی انتخابهای بالاتر از شانس قبولی. زیرا که به علت تغییر جزیی می از این مخلهای واقع بینانه<br>یعنی انتخابهای با شانس قبولی که انتخاب رشته کامپیوتری معمولاً در این ردیا<br>این انتخابها به گونه ای است که یعنی اگر شما پارسال کنکور داده بودید در آنها<br>می شدند. سترسته محلهای گف فبولی<br>بدین صورت که واطولب باید آخرین حدی که انتظارات خود را کاهش می دهه<br>داشته باشد. دقت کنید که احتمال فبولی در این حیطه بالاست. پس اینکه جقا<br>توقعات خود را کاهش می دهید بستگی به شما دارد و بسیار حائز اهمی انباشد وفقط براى برخى داطولبان ما باشد كه عبارتند از:<br>۱-رشته / محلهاى رويايى ( )<br>رشته هاى است كه حتى در خود شما نيز در خوتشهينانه ترين و ضعف قبولى براى خود<br>متصور نيستيد. و انتخاب رشته كامپيوترى نيز آن را در ليست شما قرار www.kandooch.com 1- رشته محلهاي خوشبينانه يعني انتخابهاي بالاتر از شانس قبولي. زيرا كه به علت تغيير جزيي در نمرات داطولبان كنكور نتايج قبولي در رشته اي ويژه با نمره اي خالص در هر سال تفاوت مي كند . 2- رشته محلهاي واقع بينانه يعني انتخابهاي با شانس قبولي كه انتخاب رشته كامپيوتري معمولاً در اين رديف است، اين انتخابها به گونه اي است كه يعني اگر شما پارسال كنكور داده بوديد در آنها پذيرفته مي شديد. 3- رشته محلهاي كف قبولي بدين صورت كه واطولب بايد آخرين حدي كه انتظارات خود را كاهش مي دهد مدنظر داشته باشد. دقت كنيد كه احتمال قبولي در اين حيطه بالاست. پس اينكه جقدر سطح توقعات خود را كاهش مي دهيد بستگي به شما دارد و بسيار حائز اهميت است . علاوه بر اين سه دسته اصلي دو دسته فرعي نيز داريم كه ممكن است در ليست شما نباشد و فقط براي برخي داطولبان ما باشد كه عبارتند از : 1- رشته / محلهاي رويايي رشته هاي است كه حتي در خود شما نيز در خوشبينانه ترين و ضعف قبولي براي خود داوطلبي كه رتبه 10000 را كسب كرد تصور قبولي در رشته مهندسي مكانيك دانشگاه صنعتي شريف را حنمايد .

۲-رشته / محلهای بدبینانه<br>۲-رشته / محلهای بدبینانه<br>این رشته محلها معمولاً رشته / محلهایی است که مورد قبول دیگر لااوطلبانی اید قوار داری .<br>حال اگر جزو داوطلبانی که امسال آخرین سالی است که کنکور می دهید و فقط<br>فکر می کنید ۱۰۰ رشته خود را به صورت زیر انتخاب کنید.<br>داوطلبان که ، شته / محلهای خود را به ۵ گروه تقسیم کرده اند. ۱۵-۱۹<br>۲-۱۰ رشته /مجل از رشته محلهای واقع بینانه<br>۲-۲۰ رشته /محل از رشته محلهای واقع بینانه<br>۴-۵ رشته /محل از رشته محلهای بدبینانه<br>۴-۵ رشته /محل از رشته محلهای بدبینانه ۱۵۰۱ (شته / محل از رشته محلهای خوشبینانه<br>۶۰-۲ رشته / محل از رشته محلهای واقع بینانه<br>۳-۲۵ رشته / محل از رشته محلهای کف قبولی کار کلی کلی کلی کلید<br>۱۳-۲۵ رشته / محل از داوطلبان کنکور هستید که سال بعد نیز کنکور کی دهید www.kandoocn.com.kandoocn.com 2- رشته / محلهاي بدبينانه اين رشته محلها معمولاً رشته / محلهايي است كه مورد قبول ديگر داوطلبان نيست و در مقاطع كارداني و در شهرهاي كم امكانات تر و دانشگاههايي كه سطح غلمي پايين دارند قرار دارد . حال اگر جزو داوطلباني كه امسال آخرين سالي است كه كنكور مي دهيد و فقط به قبولي فكر مي كنيد 100 رشته خود را به صورت زير انتخاب كنيد . داوطلبان كه رشته / محلهاي خود را به 5 گروه تقسيم كرده اند . 1- 15 رشته / محل از رشته محلهاي خوشبينانه 2- 10 رشته / محل از رشته محلهاي واقع بينانه 3- 20 رشته / محل از رشته محلهاي كف قبولي 4-5 رشته / محل از رشته محلهاي بدبينانه داوطلباني كه رشته محلهاي خود را به سه گروه تقسيم كرده اند 1- 15 رشته / محل از رشته محلهاي خوشبينانه 2- 60 رشته / محل از رشته محلهاي واقع بينانه 3- 25 رشته / محل از رشته محلهاي كف قبولي اما اگر جزو آن دسته از داوطلبان كنكور هستيد كه سال بعد نيز كنكور مي دهيد و حاضر نيستيد در هر رشته اي درس بخوانيد. و يا براي ادامه تحصيل در بعضي از رشته / محلها با مخالفت خانواده مواجه مي شويد به طريق زير انتخاب رشته كنيد.

۱ COM.<br>داوطلبانی که رشته محلهای خود را به ۵ کروه تقلیم کرده اند<br>۱۰-۱۰ رشته / محل از رشته محلهای رویاویی می از رشته محلهای واقع بینانه<br>۱۵-۴ رشته /محل از رشته محلهای کفل قبولی<br>داوطلبان که رشته محلهای خود را به سه گروه تقسیم کرده انلها الاست الساد<br>۱-۲۵ .شته /محل از .شته محلهای خوشسنانه ۲۰۰۲ رشته / محل از رشته محلهای واقع بینانه<br>۳-۱۴ رشته / محل از رشته محلهای کف قبولی<br>نکته ۱: سعی کنید در تهیه لیست اولیه از نرم افزارهای کامپیوتری استفاده کنید.<br>نکته ۲: این شویه فقط جنبه راهنمایی شما دارد و اصلاً به عنوان ی **مورد برگزار می** شود به یافتن پاسخ سوالات احتمالی خود بپردازید.<br>تا اینجای کار شما دار<mark>ای یک لیستی ۱</mark>۰ تایی از رشته / محلهای مربوط به خود<br>که بسیار انحصاری است اما نکته مهمتر آن اس<mark>ت که حال</mark> چگونه با در نظر گرف<br>جوانب شخصی، www.kandoocn.eem داوطلباني كه رشته محلهاي خود را به 5 گروه تقسيم كرده اند 1- 10 رشته / محل از رشته محلهاي روياويي 2- 15 رشته / محل از رشته محلهاي خوشبينانه 3- 60 رشته / محل از رشته محلهاي واقع بينانه 4- 15 رشته / محل از رشته محلهاي كف قبولي داوطلبان كه رشته محلهاي خود را به سه گروه تقسيم كرده اند 1- 25 رشته / محل از رشته محلهاي خوشبينانه 2- 60 رشته / محل از رشته محلهاي واقع بينانه 3- 14 رشته / محل از رشته محلهاي كف قبولي .<br>نكته ١: سعي كنيد در تهيه ليست اوليه از نرم افزارهاي كامپيوتري استفاده كنيد. نكته ٢: اين شويه فقط جنبه راهنمايي شما دارد و اصلاً به عنوان <mark>يک قانون مطرح</mark> نيست. نكته ٣: شما مي توانيد با شركت در كلاسهاى توجيه اى كه توسط فرزانه سازان در اين مورد برگزار مي شود به يافتن پاسخ سوالات احتمالي خود بپردازيد . تا اينجاي كار شما داراي يك ليست 100 تايي از رشته / محلهاي مربوط به خود شده ايد كه بسيار انحصاري است اما نكته مهمتر آن است كه حال چگونه با در نظر گرفتن تمام جوانب شخصي، اجتماعي، آموزشي اين ليست را بر اساس اولويت تنظيم كنيم. كه در ادامه به پاسخ اين سوال مي پردازيم. 2- نمره – رشته

**۱ CON .**<br>از لیست انتخاب های خود نام رشته ها (با ذکر نو<mark>ع جریان</mark> آموزش عالی) را جدا کا<br>هر رشته بنا به نوع آن رشته، علاقه، استعداد، توانایی علمی، توانایی جسمی، اشاغال دهید.<br>مثلاً داطولبی از رشته علوم تحرلی به رشته هیا خود این چنین نمره داده است<br>روزانه: ۹۰، داروسازی روزانه: ۸۰، تغذیه روزانه: محمد پوشکی ارتفن ۸۴، زمین<br>شبانه: ۴۰، زست شناسر: ۳۵ و …) تندگر: امتیاز دادن هر فرد با فرد دیگر متفاوت است زریا مسیر زندگی و انتخاب ره<br>یکسان تیست؟<br>۳-نمره دانشگاه: در این قسمت اولویلی) بسته خودتان است البته بعد از ما<br>۳-نمره دانشگاه: در این قسمت اولویلی) بسته خودتان است البته بعد از همان لهست انتخاب ها نام دانشگاهها را نیز استخراج کرده و بر اساس معیارها<br>علمی، وضعیت رفاهی وضعیت فارغ انتخصیلان، وضعتی اساتید، تعداد رشته ها<br>موجود در دانشگاه، قدمت دانشگاه و ... از صفر تا ۲۰۰۰ نموه امتیاز دهید.<br>مثلاً هم WWW.kandooci از ليست انتخاب هاي خود نام رشته ها (با ذكر نوع جريان آموزش عالي) را جدا كرده و به هر رشته بنا به نوع آن رشته، علاقه، استعداد، توانايي علمي، توانايي جسمي، اشتغال پس از فراغت تحصيل از صفر تا صد نمره امتياز دهيد. دقت كنيد فقط به نام رشته بايد امتياز دهيد . مثلاً داطولبي از رشته علوم تجربي به رشته هيا خود اين چنين نمره داده است (پزشكي روزانه: ،90 داروسازي روزانه: ،80 تغذيه روزانه: ،60 پزشكي ارتش: ،84 زمين شناسي  $\sim$ 40 نيست شناسي: ٣٥ و $\sim$ تذكر: امتياز دادن هر فرد با فرد ديگر متفاوت است زريا مسير زندگي و انتخاب رشته افراد يكسان نيست ! 3- نمره دانشگاه: در اين قسمت اولويت با سليقه خودتان است البته بعد از مشورت با مشاوران، خانواده و ارفاد مطلع به شدت توجيه مي كنم براي اين منظور حتماً كتاب آشنايي با رشته هاي دانشگاهي – انتشارات سازمان سنجش را مطالعه كنيد . از همان ليست انتخاب ها نام دانشگاهها را نيز استخراج كرده و بر اساس معيارهاي سطح علمي، وضعيت رفاهي، وضعيت فارغ التحصيلان، وضعتي اساتيد، تعداد رشته ها و مقاطع موجود در دانشگاه، قدمت دانشگاه و ... از صفر تا 100 نمره امتياز دهيد . مثلاً همان داوطلب بر اساس بررسي هايي كه برروي دانشگاه ها انجام داد<mark>ه،</mark> اينچنين امتيازبندي نموده است. (دانشگاه تهران: ،100 شهيد بهشتي: ،95 دانشگاه اصفهان: ، 80 دانشگاه شيراز: ۸۵، دانشگاه قزوين: ۷۵، دانشگاه اهواز: ۷۰ و …)

www.kandoocn.com داوطلب مورد نظر ما اهل تهران بوده و بسیار به خانواده وابسته است. ضمناً در اص<br>اقوام نزدیک او ساکن بوده اند و شهر اطفهان را نیز بعد از تهران برای ادامه تحصر<br>می دانسته است لذا نمره دهی او به شهرها به این صورت است: (شهر تهران شیراز: ۸۵ و …)<br>در این قسمت جتما از نظرات والدین آگاه شوید و بیشترین تاثیر را در نمره گذ<br>قسمت از آنان بگیرید تا تفکرات خودتار حتی می توانید با توجه ایشان خواهش ک<br>گذاری این قسمت را به عهده بگیرند. **پس از امتیاز بند**ی ها ، هر داوطلب باید از بین ۳ فاکتور « شهر » ، « رشته » و «<br>معین نماید که به کدام مورد بیشترعلاقه دارد . مثلاً آیا به رشته خاصی ( مثلاً پ<br>علاقه دارد ؛ هر کجا می خواهد باشد ؟ … یا اینکه فقط می خواهد در ش www.kandoocn.com 4- نمره شهر: از همان ليست انتخابي، نام شهرها را نيز جدا كرده و بر طبق دوري و نزديكي از محل سكونت، امكانات فرهنگي – اجتماعي آن شهر، آب و هوا و ... از صفر تا 100 امتياز دهيد . داوطلب مورد نظر ما اهل تهران بوده و بسيار به خانواده وابسته است. ضمناً در اصفهان نيز اقوام نزديك او ساكن بوده اند و شهر اصفهان را نيز بعد از تهران براي ادامه تحصيل ارجح مي دانسته است لذا نمره دهي او به شهرها به اين صورت است: (شهر تهران: ،100 شهر قزوين: ،90 شهر اهواز: ،70 شهر اصفهان: ،95 شهر زاهدان: ،40 شهر ياسوج: ،50 شهر شيراز: ۸۵ و ...) در اين قسمت حتماً از نظرات والدين آگاه شويد و بيشترين تاثير را در نمره گذاري اين قسمت از آنان بگيريد تا تفكرات خودتان حتي مي توانيد با توجه ايشان خواهش كنيد نمره<br>محتلمات استقصاد الله عهده بگيرند. گذاري اين قسمت را به عهده بگيرند . 5- ارزش وزني پس از امتياز بندي ها ، هر داوطلب بايد از بين 3 فاكتور « شهر « ، » رشته «و » دانشگا » ه معين نمايد كه به كدام مورد بيشتر علاقه دارد . مثلاً آيا به رشته خاصي ( مثلاً پزشكي ) علاقه دارد ؛ هر كجا مي خواهد باشد ؟ ... يا اينكه فقط مي خواهد در شهر خود ( مثلاً تهران ) باشد حال هر رشته اي كه مي خواهد باشد ؟ و يا به علل خاصي مثلاً به دانشگاهي خاص ( مثلاً دانشگاه تهران ) بيشتر علاقمند است ؟ به هر حال فرد بايد از بين 3 فاكتور

جهت خرید فایل به سایت www.kandoocn.com مراجعه نمایید یا با شماره های ۹۳۶۶۰۲۷۴۱۷ 3 330433000 3300 330

**۱۲۱).**<br>شهر ، رشته و دانشگاه بر اساس نظر خود و منابع شناختا و لحاظ نمودن نظر والا<br>در نظر گرفتن همه جوتنب از صفر تا ۲۰ امتیاز ( ارزش وزنی ) دهد . اداده است (به شهر اهمیت بیشتری قایل شده زیرا وی وابستگی شدیدی به خانواد<br>به علت مشکلات مهاجرت به شهر دیگر، خوابگاه، ایاب و ذهاب و … نمی تواند<br>غریب ادامه تحصیل دهد).<br>د. انتفا داوطلب با نوشتن فرمول زیر امتیاز نهایی (کل) . شت بدست اورده و با هم مقایسه می کند و در نهایت هر رشته شهری که نمره بالاترو<br>در اولویت بالاتر قرار می دهد.<br>امتیاز نهایی رشته / محل: محل: محل: (نمره شهر × ضریب وزلی شهر) + نمره دا:<br>(نمره رشته × ضریب وزنی رشته) + (نمره شهر × ضر انکته: منظور از ضریزب وزنی همان رتبه بندی ۳ فاکتور شهر، رشته و دانشگاه، استخریب وزنی همان رتبه بندی ۳ فاکتور<br>۱۴)=ضریب دانشگاه، استخریب شخص ۱۶=ضریب شهر، مربوط به همین مثال).<br>در انتها داوطلب مورد نظر ما در مقایسه بین رشته پ شهر ، رشته و دانشگاه بر اساس نظر خود و منابع شناخت و لحاظ نمودن نظر والدين و با در نظر گرفتن همه جوتنب از صفر تا 20 امتياز ( ارزش وزني ) دهد . مثلاً داوطلب مثال ما به رشته عدد 20 به شهر عدد 16 و به دانشگاه عدد 14 اختصاص داده است ( به شهر اهميت بيشتري قايل شده زيرا وي وابستگي شديدي به خانواده دارد و به علت مشكلات مهاجرت به شهر ديگر، خوابگاه، اياب و ذهاب و ... نمي تواند در شعر غريب ادامه تحصيل دهد). در انتها داوطلب با نوشتن فرمول زير امتياز نهايي (كل) رشته شهرها (رشته محل ها را ) بدست آورده و با هم مقايسه مي كند و در نهايت هر رشته شهري كه نمره بالاتري دارد را در اولويت بالاتر قرار مي دهد . امتياز نهايي رشته / محل : امتياز نهايى رشته / محل:<br>(نمره رشته × ضريب وزنى رشته) + (نمره شهر × ضريب وزني شهر) + نمره دانشگاه × ضريب وزني دانشگاه ) نكته: منظور از ضريزب وزني همان رتبه بندي 3 فاكتور شهر، رشته و دانشگاه است ( =14 ضريب دانشگاه، =- 2 ضريب رشته، =16 ضريب شهر، مربوط به همين مثال ). در انتها داوطلب مورد نظر ما در مقايسه بين رشته پزشكي دانشگاه علوم پزشكي اهواز و رشته داروسازي دانشگاه علوم پزشكي اصفهان بصورت زير عمل كرد .

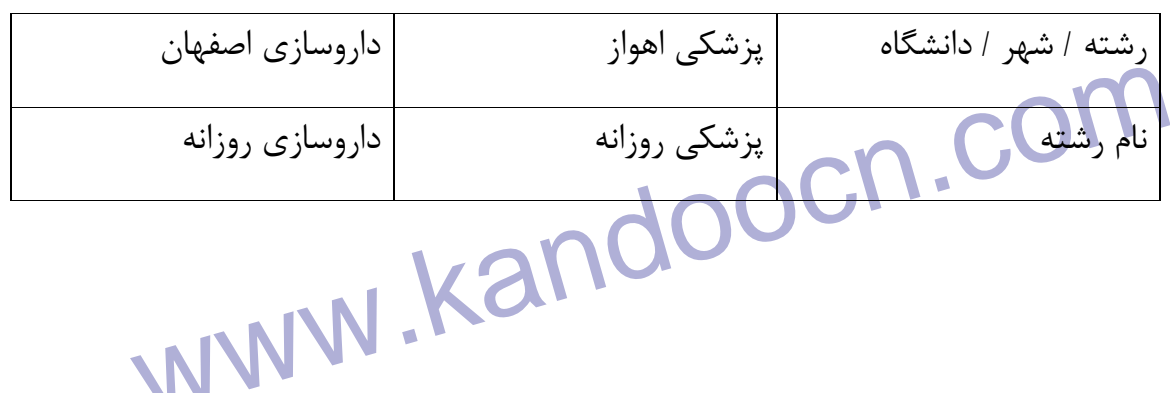

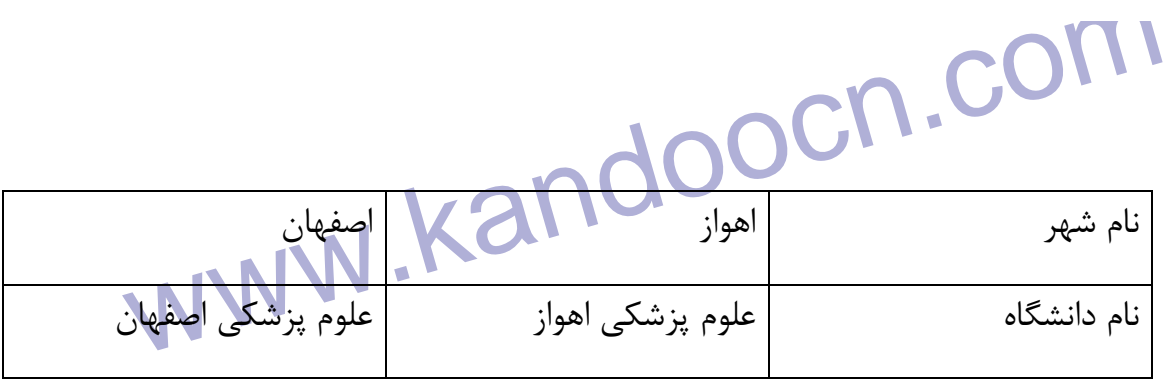

(شهر اهواز ۱۴ × ۱۴) + (دانشگاه اهواز × ۱۴) + (پزشکی روزانه × ۲۰) = پزشکی اهوا<br>۳۹۰۰=(۲۰×۲۰)+(۲۰×۲۰)+(۱۴×۲۰)+(۱۴×۲۰) + (داروسازی<br>(شهر اصفهان × ۱۴) + (دانشگاه اصفهان × ۱۴) + (داروسازی)<br>۱۴۷۰=(۱۴×۲۰)+(۱۴×۲۰)+(۱۴×۲۰)= داوطلب مورد نظر ما با درنظرگرفتن تمامی جوانب، داروسازی اصفهان را بالاتر از<br>اهواز انتخاب کرد. در این روش چون تمامی جوانب لحاظ می شود و چون فر<br>توانایی هایش واقف تر است و برای خود انتخاب رسته می کند لذا درصد خطا و ۱<br>به حداقل رشته محل «مهندسی کامپیوتر دانشگاه شهید بهشتی تهران» و «مهندسی شیمی<br>غذایی) دانشگاه تهران محقق اردبیلی - اردبیل» فکر می کند و تا کنون به نتیج<br>نرسیده است. او هنوز تردید دارد که از بین این دورشته محل کدام را بالاتر انتخاه<br>از WWW.Kandoocn.com<br>المكيول تاجد دوره هيا تخصصى برنامه نويسى آموزش مى دهد. اين داوطلا<br>المستعمل المستعمل المستعمل المستعمل المستعمل المستعمل المستعمل المستعمل المستعمل المستعمل المستعمل (اهواز × ۱۶) + (دانشگاه اهواز × ۱۴) + (پزشكي روزانه × ۲۰) = پزشكي اهواز  $=(Y \cdot x) \cdot (1Y \times Y \cdot ) + (1Y \times Y \cdot ) = Y \cdot 9 \cdot$ (شهر اصفهان × ١۶) + (دانشگاه اصفهان × ١۴) + (داروسازي × ٢٠) = داروسازي اصفهان  $=(\Upsilon \cdot \times \Lambda \Delta) + (1 \Upsilon \times \Lambda \cdot ) + (1 \zeta \times 9 \Delta) = \Upsilon \Upsilon \cdot$ داوطلب مورد نظر ما با درنظرگرفتن تمامي جوانب، داروسازي اصفهان را بالاتر از پزشكي اهواز انتخاب كرد. <mark>در اين روش</mark> چون تمامي جوانب لحاظ مي شود و چون فرد كه به توانايي هايش واقف تر است و براي خود انتخاب رشته مي كند لذا درصد خطا و فراموشي به حداقل مي رسد و اين روش به حقيقت نزديكتر است . مثال ٢: يک داوطلب دختر رياضي اهل ادربيل مدتي است که برروي اولويت دادن به دو رشته محل «مهندسي كامپيوتر دانشگاه شهيد بهشتي تهران «و » مهندسي شيمي (صنايع غذايي) دانشگاه تهران محقق اردبيلي - اردبيل» فكر مي كند و تا كنون به نتيجه مهمي نرسيده است. او هنوز ترديد دارد كه از بين اين دو رشته محل كدام را بالاتر انتخاب نمايد. از طرفي وابستگي شديد به خانواده دارد و خود و والدينش معتقدند كه حتماً بايد در شهر اردبيل ادامه تحصيل دهد ولي از سوي ديگر او به رشته كامپيوتر علاقه زيادي دارد. كامپيوتر را تا حد دوره هيا تخصصي برنامه نويسي آموزش مي دهد. اين داوطلب رشته

جهت خريد فايل به سايت www.kandoocn.com مراجعه نماييد يا با شماره هاي ٩٣٦٦٠٢٧٤١٠ و ٩٣٠٢٨٨٤٠ 3300 كم اس حاصل نماييد

۲ )<br>شیمی را نیز دوست دارد. نمرات او در دبیرهتال در در ما شیمی همیشه بالای ۷<br>در کنکور پارسال نیز به شیمی در حد ۸۵ درصد پاسه گفته است. در انتها از رویز هیمها خوش بینانه، واقع بینانه و کف قابل قبول این چنین امتیازبندی می کند.<br>۱-با درنظر گرفتن تمامی شرایط به رشته ها این چنین نمره می دهد (کامپیوتر :<br>۱--، کامپیوتر سخت افزار: ۹۵، مهندسی کشاورزی - ماشین های کشاورز<br>مهندسی عمران عدایی): ۹۰ و ...)<br>۲-پس از بررسی های فراوان به دانشگاهها نیز بصورت زریر نمره می دهد (دانشگاه<br>شریف: ۹۵، دانشگاه امیرکبیر: ۹۲ دانشگاه شهید بهشتی تهران: ۹۰، دانشگاه<br>سهند تبریز: ۸۵، دانشگاه گیلان: ۸۰، دانشگاه محقق اردبیلی: ۷۵ www.kar شيمي را نيز دوست دارد. نمرات او در دبيرستان در درس شيمي هميشه بالاي 17 بوده و در كنكور پارسال نيز به شيمي در حد 85 درصد پاسه گفته است. در انتها از روش انتخاب رشته پويا به شرح زير استفاده مي كند. او پس از جدا نمودن انتخاب هاي خود در 3 حيطه خوش بينانه، واقع بينانه و كف قابل قبول اين چنين امتيازبندي مي كند . 1- با درنظر گرفتن تمامي شرايط به رشته ها اين چنين نمره مي دهد (كامپيوتر نرم افزار: --1 ، كامپيوتر سخت افزار: ،95 مهندسي كشاورزي – ماشين هاي كشاورزي: ، 25 مهندسي عمران: ۷۵، مهندسي معدن: ۱۵، مهندسي پليمر: ۸۰، مهندسي شيمي (صنايع غذايي): ...)و 90 بررسي هاي فراوان به دانشگاهها نيز بصورت زرير نمره مي دهد (دانشگاه صنعتي شريف: ،95 دانشگاه اميركبير: ،92 دانشگاه شهيد بهشتي تهران: ،90 دانشگاه صنعتي سهند تبريز: ،85 دانشگاه گيلان: ،80 دانشگاه محقق اردبيلي: ...)و 75 3- به شهرها نيز به صورت زير امتياز يم دهد (تبريز: ،90 اردبيل: ،98 تهران: ،70 بندعباس ،40 اراك: ،55 اروميه: ،80 كاشان: ...)و 50 4- از 3 فاكتور شهر، رشته و دانشگاه امتيازبندي وي بصورت زير است: شهر: ،17 رشته: 15 و دانشگاه: 13 5- داوطلب موردنظر ما جواب كلي را بصورت زير بدست مي آورد :

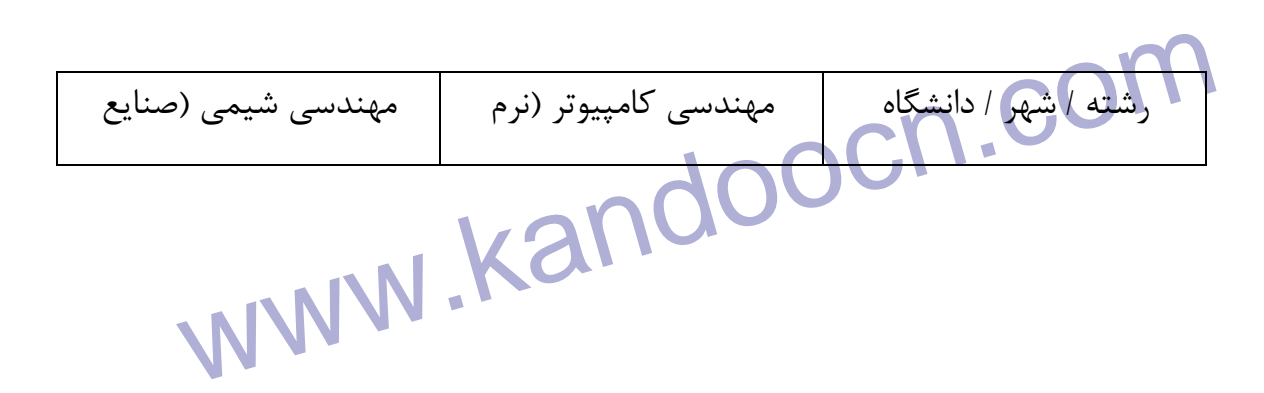

جهت خريد فايل به سايت www.kandoocn.com مراجعه نماييد يا با شماره هاي ٩٣٦٦٠٢٧٤١٠ و ٩٣٠٢٨٨٤٠ 3300 كم اس حاصل نماييد

www.kandoocn.com اردبیل است.<br>نام رشته است المهلک بامپیوتر روزانه – مهمندسی شیمی ر<br>نرم افزار است الم رشته است.<br>نام دانشگاه می دانشگاه شده است. افزار) دانشگاه شهيد بهشتي غذايي) دانشگاه محقق اردبيلي – اردبيل نام شهر تهران اردبيل نام رشته مهندسي كامپيوتر روزانه – نرم افزار می شيمي روزانه – صنايع غذايي نام دانشگاه دانشگاه محقق اردبيلي

۳۸۶–(۱۳×۹۰)+(۱۵×۱۰)+(۱۵×۲۰)=نمره کهندسی کامپیوتر دانشگاه شهید ،<br>۳۹۹۱–(۱۳×۵۰)+(۱۳×۵۰)+(۹۸×۱۷)=نمره مهندسی شیمی دانشگاه محقق ارد.<br>در نهایت داوطب مورد نظر ما «مهندسی شیمی (صنایع غذایی) دانشگاه محقق ارد<br>بالاتر از «مهندسی کامپ <mark>«جسابداری دان</mark>شگاه فردوسی مشهد» و «حقوق دانشگاه شاهد تهران» تردید دارد<br>استان خراسان است و بسیار تمایل دارد که در استان خود به تحصیل ادامه دهد.<br>بنیه ریاضی ضعیفی دارد و رشته حسابداری برای او زیاد مناسب نیست پس از برر،<br>فراو www.kandoocn.com 3860=(90×13)+(100×15)+(70×17)=نمره كهندسي كامپيوتر دانشگاه شهيد بهشتي 3991=(75×13)+(90×15)+(98×17)=نمره مهندسي شيمي دانشگاه محقق اردبيلي در نهايت داوطب مورد نظر ما «مهندسي شيمي (صنايع غذايي) دانشگاه محقق اردبيلي را » بالاتر از «مهندسي كامپيوتر دانشگاه شهيد بهشتي» انتخاب مي نمايد . مثال ٣: يک داوطلب پسر رشته انساني و اهل بيرجند بين اولويت دادن بين دو رشته محل «حسابداري دانشگاه فردوسي مشهد «و » حقوق دانشگاه شاهد تهران» ترديد دارد. او اهل استان خراسان است و بسيار تمايل دارد كه در استان خود به تحصيل ادامه دهد. از طرفي بنيه رياضي ضعيفي دارد و رشته حسابداري براي او زياد مناسب نيست پس از بررسي هاي فراوان به اين نتيجه رسيده است كه دانشگاه فردوسي مشهد از سطح علمي بالايي برخوردار است. از طرفي ديگر جو علمي و مذهبي دانشگاه شاهد را مناسب ارزيابي كرده

**۱۲۱).**<br>است. ولی دانشگاه شاهد در تهران است و او کراچچخند ساکن می باشد. پس از<br>های فراوان بر طبق روش انتخاب رشته پویا به صورت زیر عمل ممی ماید ا الحقوقی (۹۰ حصابداری: ۶۵، علوم تربیتی: ۸۰، علوم سیاسی: ۸۷، زبان و ادبیات فار<br>و ...)<br>۲-پس از بررسی های فراوان به دانشگاهها نیز به حقولت زیراندوم می دهد<br>فردوسی مشهد: ۹۰، دانشگاه خلیج فارس بوشهر: ۶۵، دانشگاه سمنان: ۷۰، دانشگ ۸۰، دانشگاه بین المللی امام حمینی (ره): ۸۵، دانشگاه تهران: ۹۵ و …)<br>۳-به شهره**ا نیر** بر اساس امکانات و توانایی های خویش در سکونت در آن شهر و<br>انطباق وضعیت فرهنگی شهر با خصوصیات خود، ووری و نزدیکی و … از ۱۰۰ ا<br>چنین نمره می د ۴ از بین ۳ فاکتور شهر، رشته و دانشگاه داوطلب موردنظر به رشته بیشتر بها می<br>نمره ۱۹ به آن می دهد وی به دانشگاه امتیاز ۱۶ و به شهر نمره ۱۵ می دهد.<br>۵-جواب نهایی را به صورت جدول صفحه بعد بلست می آورد.<br>رشته / شهر / دانشگاه می ح است. ولي دانشگاه شاهد در تهران است و او در بيرجند ساكن مي باشد. پس از بررسي هاي فراوان بر طبق روش انتخاب رشته پويا به صورت زير عمل ممي نمايد . 1-از بين رشته هاي انتخابي خود به رشته ها اينچنين نمره مي دهد (علوم اجتماعي: ٧۵، حقوق: ٨٠، حسابداري: 68، علوم تربيتي: ٨٠، علوم سياسي: ٨٧، زبان و ادبيات فارسي: ٧۴ و ... ) پ2- س از بررسي هاي فراوان به دانشگاهها نيز به صورت زير نمره مي دهد (دانشگاه فردوسي مشهد: ،90 دانشگاه خليج فارس بوشهر: ،65 دانشگاه سمنان: ،70 دانشگاه شاهد: ۸۰، دانشگاه بين المللي امام خميني (ره): ۸۵، دانشگاه تهران: ۹۵ و ...) 3- به شهرها نيز بر اساس امكانات و توانايي هاي خويش در سكونت در آن شهر و بر اساس انطباق وضعيت فرهنگي شهر با خصوصيات خود، دوري و نزديكي و ... از 100 نمره اين چنين نمره مي دهد (مشهد: ،90 بيرجند: ،85 تهران: ،86 اصفهان: ،75 ساري: ،70 رشت: ، تبریز ۷۵ و  $\cdots$ ) 4- از بين 3 فاكتور شهر، رشته و دانشگاه داوطلب موردنظر به رشته بيشتر بها مي دهد لذا نمره 19 به آن مي دهد. وي به دانشگاه امتياز 16 و به شهر نمره 15 مي دهد . 5- جواب نهايي را به صورت جدول صفحه بعد بدست مي آورد .

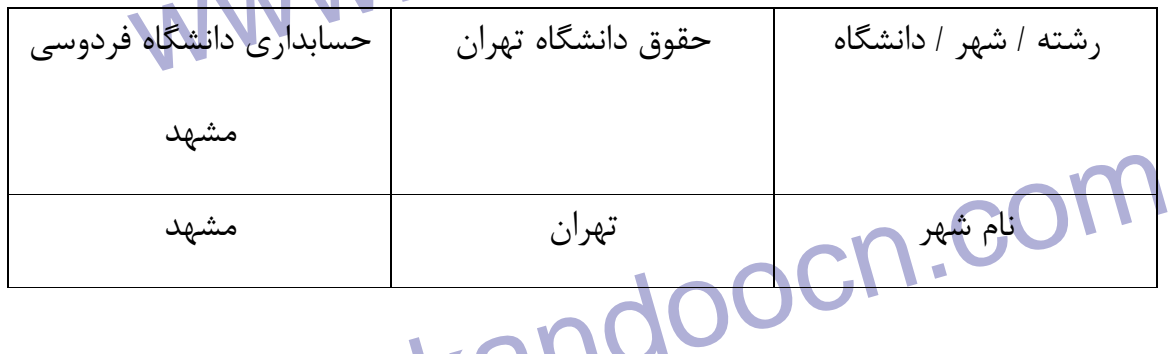

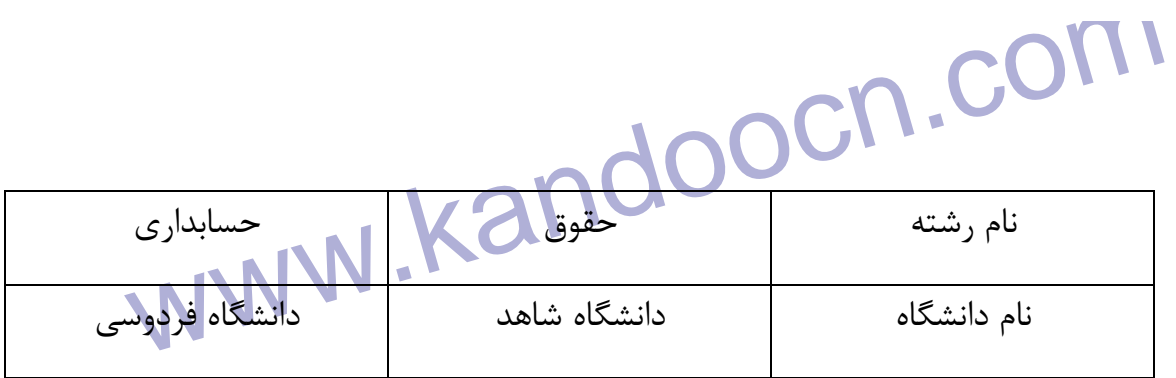

۲۰۹۰ (۱۶x۸۰)+(۱۵x۸۶)+(۱۵x۸۰). نمره حقوق دانشگاه شاهد تهران<br>۴۰۲۵ = ۱۵x۹۰)+(۱۵x۹۰)+(۱۵x۹۰)+(۱۵x۹۰) میلیابداری دانشگاه فردوسی مشهد<br>با اختلاف ۶۵ امتیاز، داوطلب ما «حقوق دانشگاه شاهد تهران» را بالاتر از «ح تفکر: در تمامی مثالهایی که عنوان گردید قصد نداریک عنوان نماییم که کدام<br>رشته صحی<mark>ح است. چرا که این</mark> خود داوطلب است که باید ضمن مشاوره با اف<br>تصمیم نهایی را بگیرد. هر کس به حصوصیات دروی با علائق و امکانات خود بیش<br>است و لذا پ انک<mark>ته مهم، همانگونه که شما نیز متوجه شدید انتخاب رشته به روش پویا بسیار ه<br>دقیق با درنظرگرفتن تعلیم شرایط می باشد. اما تنها نکته ای که به خوبی در ا<br>پوشش داده نمی شود مربوط به نمره گذاری دانشگاهها است که ما برای ایر<br>متاسفا</mark> www.kandoocn.com 4090=(80×16)+(86×15)+(80×19): نمره حقوق دانشگاه شاهد تهران 4025=(90×16)+(90×15)+(65×19): نمره حسابداري دانشگاه فردوسي مشهد با اختلاف 65 امتياز، داوطلب ما «حقوق دانشگاه شاهد تهران» را بالاتر از «حسابداري دانشگاه فردوسي مشهد» انتخاب مي نمايد . تذكر: در تمامي مثالهايي كه عنوان گرديد قصد نداريك عنوان نماييم كه كدام انتخاب رشته صحيح است. چرا كه اين خود داوطلب است كه بايد ضمن مشاوره با افراد آگاه تصميم نهايي را بگيرد. هر كس به خصوصيات دروني با علائق و امكانات خود بيشتر واقف است و لذا پس از كسب شناخت بايد خود تصممي اصلي را اتخاذ كند. به هر حال مثال هايي كه ذكر شد صرفاً جنبه تمرين براي روش انتخاب رشته پويا بود . نكته مهم: همانگونه كه شما نيز متوجه شديد انتخاب رشته به روش پويا بسيار منطقي و دقيق با درنظرگرفتن تمايم شرايط مي باشد. اما تنها نكته اي كه به خوبي در اين روش پوشش داده نمي شود مربوط به نمره گذاري دانشگاهها است كه ما براي اين منظور متاسفانه هنوز اقدامي را بريا اذهان عمومي از سوي دستگاههاي زير ريط نمي بينيم و اعمال سليقه شخصي به تنهايي نيز سبب عدم رعايت اولويت رشته مي گردد. كه تنها راه

**MWW. المحمود در این وضعیت بررسی اولویت (شایم اینه از انگمیل انتخاب رشته پو**<br>حل موجود در این وضعیت بررسی اولویت (شایم اینه اندام با انتخاب رشته پو<br>یک مشاوره زبده می باشد. دارای <mark>یک اشکال</mark> نیز می باشد و آن اینست که نیاز به صبر و حوصله داوطلب و خا<br>دارد. ولی به جای آن در این روش تمام عوامل انتخاب رشته درنظر گرفته می نا<br>حق را به خود بدهید که برای یکی از بزرگترین انتخاب های زندگی خود مقدار<br>مگذا حل موجود در اين وضعيت بررسي اولويت رشته بعد از تكميل انتخاب رشته پويا توسط يك مشاوره زبده مي باشد . نكته مهم: با اين روش شما تا اين مرحله تمامي جوانب را درنظر گرفته ايد اما اين روش داراي يك اشكال نيز مي باشد و آن اينست كه نياز به صبر و حوصله داوطلب و خانواده آن دارد. ولي به جاي آن در اين روش تمام عوامل انتخاب رشته درنظر گرفته مي شود. اين حق را به خود بدهيد كه براي يكي از بزرگترين انتخاب هاي زندگي خود مقداري وقت

بگذاريد!

www.kandoocn.com

www.kandoocn.com

www.kandoocn.com